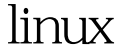

inittab PDF

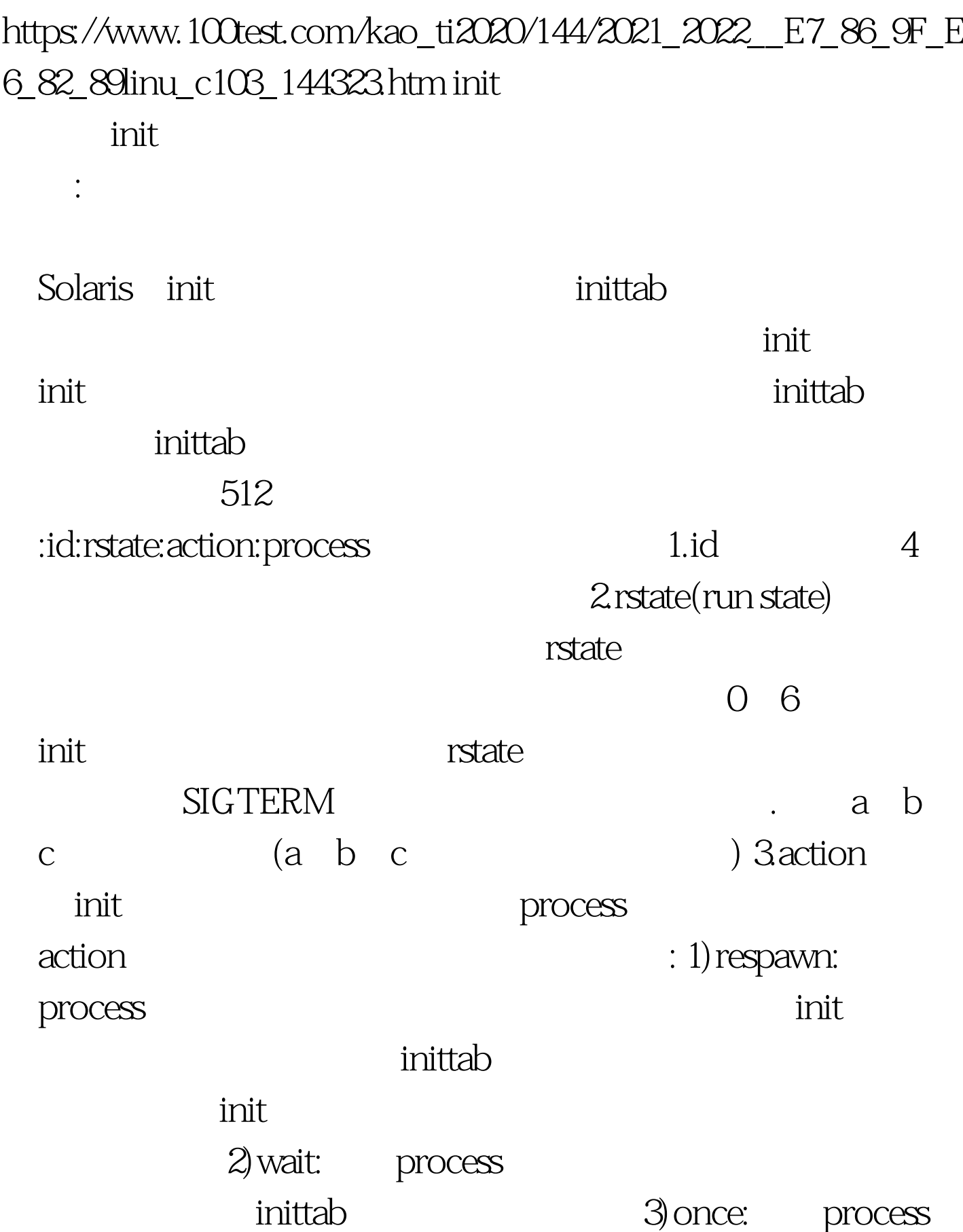

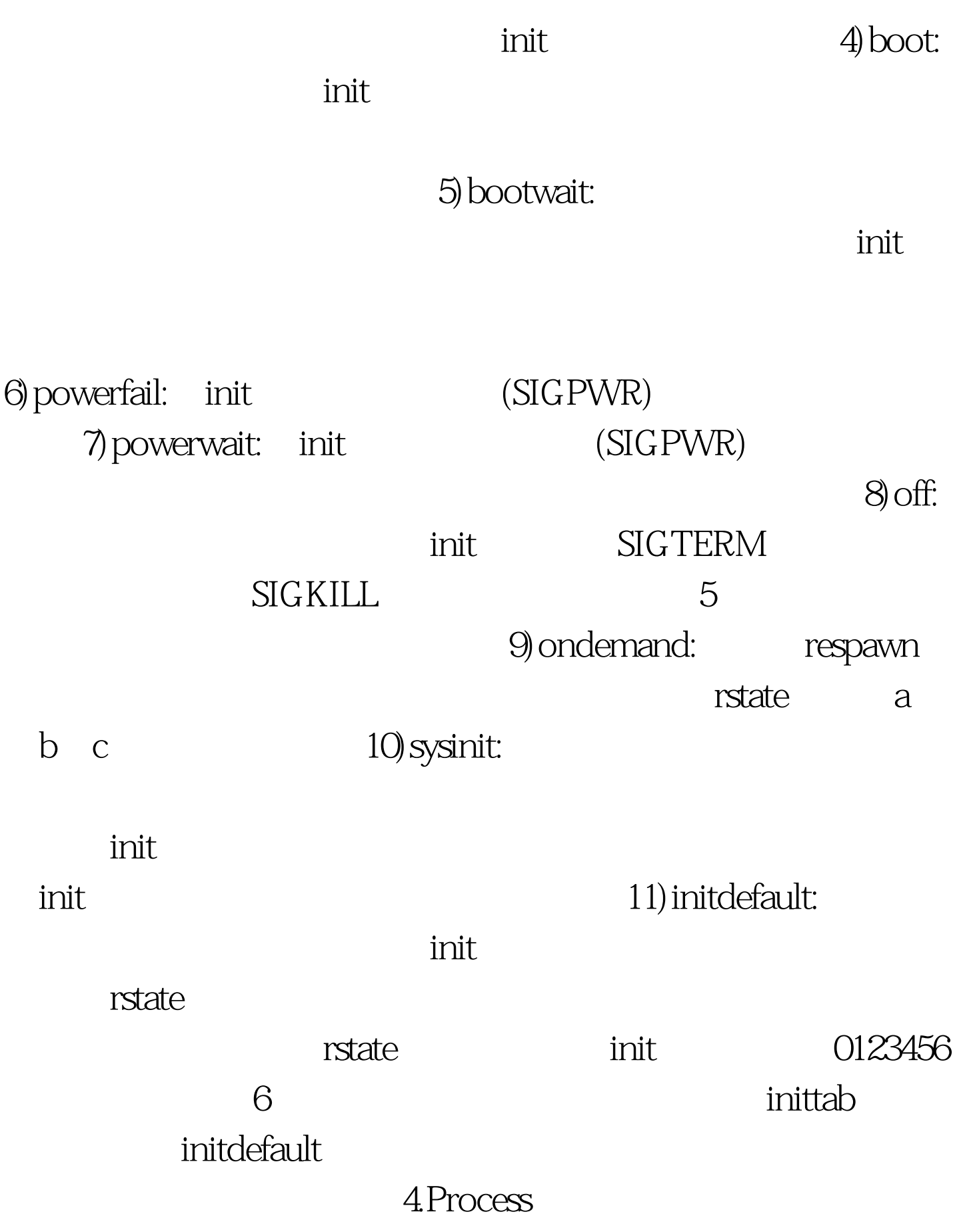

inittab<br/>  $\qquad \qquad Q/q$ 

 $\text{init} \, \text{\textsf{Q}} \quad \text{init} \, \text{\textsf{q}} \quad \text{init}$ 

inittab 100Test

守候进程、可执行脚本或程序。 另外:在任何时候,可以在文

www.100test.com